C.E.M. ‐ **Tecnologias de Produtos Multimédia**

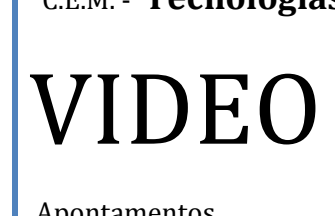

Apontamentos

Nuno Barrela 2009

Em geral, o que foi afirmado para a imagem fixa continua válido, no presente tema, relativamente ao interesse educacional.

Acrescenta-se agora, para se chegar ao conceito de imagem animada, o som e o movimento.

Define-se, então, imagem animada por todo o tipo de imagens que, acompanhadas ou não de som, se sucedem no tempo desenvolvendo movimento.

Incluem-se neste conjunto toda uma série de características visuais de aspectos bem diversos, desde o grafismo electrónico ou digitalizado (a 2 ou 3 dimensões) até à imagem do real captada e registada por uma câmara de vídeo, ou ainda por uma câmara de cinema e posteriormente registada em vídeo.

Os aspectos são de facto variados e estes diferentes tipos de imagens vêm acabando por ficar datados em função das épocas correspondentes às tecnologias aplicadas. Como exemplo, pode apontar-se o simples facto de a tecnologia vídeo, só em poucas décadas, ter já evoluído tanto que se distinguem, de forma perfeitamente notória, imagens produzidas num ou noutro formato, ao ficarem caracterizadas por determinadas evidências, designadamente na qualidade e na definição.

A imagem animada não está então circunscrita ao vídeo propriamente dito, se bem que toda a imagem electrónica tem sempre algo a ver com o vídeo que também é frequentemente associado a toda a produção de imagem electrónica. O vídeo é, no entanto, como veremos, muito mais do que isso, já que pode ser abordado enquanto discurso. A própria imagem fixa pode estar associada ao vídeo, na medida em que, integrada num programa registado em vídeo ganha uma dimensão temporal e sonora que não tinha enquanto imagem isolada.

Que tipos de imagens animadas nos interessam mais, afinal, num contexto multimédia?

Existe uma grande variedade e, do ponto de vista prático, privilegiamos algumas das mais ligadas aos programas de utilização comum, tais como:

- *gifs* animados, muito conhecidos na Internet;

- registos em vídeo propriamente dito, em formatos variados.

Existem outras imagens utilizadas por programas que exigem mais especialização, tais como:

- os *banners*, ou pequenas animações geradas normalmente em *Macromedia Flash* (2 dimensões)

- animações sonorizadas em *shockwave* (2 dimensões)

- animações produzidas em programas de animação do tipo 3D (3 dimensões).

O discurso vídeo – suas componentes; «narrar» em imagens e sons

O discurso vídeo caracteriza-se por sequências de imagens em movimento, sonorizadas. Embora o cinema, iniciado em 1895 pelos irmãos Lumière, ainda não dispusesse do recurso sonoro, não tardou muito tempo (finais dos anos 20 do século XX) para que a gravação sonora acompanhasse os filmes. Aliás, antes ainda do "sonoro", muitas salas de cinema contratavam um pianista para "preencher" o espectáculo, para contribuir com uma dimensão emocional sonora que faltava naquele universo puramente visual.

Mesmo que estejamos em presença de um filme mudo, criamos subjectivamente uma atmosfera sonora, com ritmos, palavras que ecoam, ruídos que nos chegam mais ou menos soltos.

Que elementos podem então fazer parte do discurso vídeo?

É, de certa forma, como se de um *puzzle* se tratasse, embora linear, sequencial, mas que puxam uns pelos outros, redundando mais ou menos, contrapondo-se aqui e ali.

Em primeiro lugar, como já vimos, trata-se de sequências de imagens que, ao sucederemse, nos dão o movimento. Este movimento é criado na nossa retina. No caso do cinema sonoro são 24 imagens ou fotogramas projectadas em cada segundo. No vídeo/televisão é um pouco diferente, visto que não se projectam as imagens; existe um varrimento em zigue-zague de um canhão de electrões que nos vai permitindo reter imagens a partir dos pontos que se vão iluminando, varrimento esse que é executado com uma frequência regular segundo impulsos electrónicos: 25 imagens/s no caso dos sistemas europeus (PAL e SECAM) e 30 imagens/s no sistema americano (NTSC).

Dentro destas imagens temos a componente escrita que complementa a imagem propriamente dita.

Depois, a banda sonora que, como já vimos também, encerra em si vários elementos: a palavra oral, a música, os ruídos e o silêncio (que numa banda sonora tem que ser construído, de forma a ser credível).

Finalmente convém referir que também a imagem fixa pode aparecer no discurso vídeo mas... será UMA imagem ? Em certa medida poderíamos dizer que sim, mas de facto, numa lógica temporal ela é determinada pela duração do filme (uma fotografia incluída num filme dura um certo tempo); é diferente de uma fotografia que observamos na nossa mão o tempo que nos apetecer e, para além disso, a percepção que temos dela ainda é condicionada pelo som que ouvimos durante a sua passagem.

Como se organizam temporalmente as imagens no discurso vídeo?

Para aprofundar, recomenda-se o visionamento da série "LINGUAGEM E TÉCNICAS DA REALIZAÇÃO VÍDEO" . Encomendar em http://www.iefp.pt/iefp/mediateca/paginas/home.aspx (captação e montagem, em 4+3 DVDs):

para ver referências: http://www.iefp.pt/iefp/Mediateca/Documents/Catálogo/Catalogo Vendas.pdf - pág 21 (consultado em 9-12-2009)

http://portal.iefp.pt/portal/page?\_pageid=340,219504&\_dad=gov\_portal\_iefp&\_schema=GOV\_PORTAL\_IE FP&MDT\_detail\_qry=boui=18275869 (consultado em 9-12-2009)

http://portal.iefp.pt/portal/page?\_pageid=340,219504&\_dad=gov\_portal\_iefp&\_schema=GOV\_PORTAL\_IE FP&MDT\_detail\_qry=boui=18275645 (consultado em 9-12-2009)

- A noção de PLANO:

Pode ser definido de 3 formas: (1) tudo o que se vê nos limites da imagem ou conjunto dos elementos visuais de um registo vídeo - noção espacial; (2) o que se distingue em profundidade, determinando-se assim um primeiro plano, um segundo plano... e um último plano ou fundo - noção espacial também; (3) o plano-duração ou pedaço de filme existente entre dois cortes na montagem - noção temporal.

#### - A SEQUÊNCIA:

É um conjunto de planos que, sendo montados uns a seguir aos outros, constituem uma unidade fílmica (o vídeo está organizado em sequências e estas em planos); se uma sequência é constiuída por um plano único é denominada plano-sequência.

#### - A CENA:

Conceito vindo do teatro, caracteriza-se normalmente por uma acção dramática com unidade de lugar e de tempo.

E quanto ao som?

Já vimos as componentes da banda sonora. Falta-nos completar relativamente à utilização da palavra: Temos, por um lado, o som síncrono ou tomado em directo (ambiente e voz *in* ou os diálogos) e, por outro, a voz *off* ou som dobrado (que permite grandes margens de manipulação das mensagens). Relativamente aos ruídos também a flexibilidade de manipulação é grande já que, na maior parte dos casos se consegue mais realismo com um ruído montado do que com um ruído "natural" (que é normalmente de difícil isolamento fora de estúdio).

É nesta sucessão de planos e sequências, de imagem e som, que se vai construindo o discurso vídeo, que se vai "escrevendo" uma história com uma "caneta" electrónica (que não é composta só pela câmara e pelo microfone mas também pelo acto de montar, isto é, pela ordenação dos planos e das sequências, pois que eles não são, como veremos adiante, registados pela ordem a dar à história).

NARRAR em imagens e sons implica então uma série de actividades, distribuídas em várias fases, a que estão subjacentes algumas regras e muito exercício:

Primeiro é necessário "pensar" por imagens e por sons, para imaginar ou conceber a narrativa ("ver o filme na cabeça" e registá-lo por palavras e/ou desenhos). É o trabalho do AUTOR.

Depois é necessário reunir meios, recursos para que o filme possa ser feito. É o trabalho do PRODUTOR.

Finalmente é preciso fazê-lo. É a tarefa do REALIZADOR.

Da Ideia à Produção – *sinopse,* guião, planeamento

**Escrever** uma história para vídeo, **produzir** um vídeo, **realizar** um vídeo – eis 3 verbos que se completam, pressupondo a existência de um **autor**, de um **produtor**, de um **realizador**. Uma ou mais pessoas deverá(ão) reunir estas 3 qualidades: a de imaginar uma

história, a de disponibilizar os recursos e a de fazer o filme. A finalidade é a de informar e de entreter, seduzindo. Para tal, há que trabalhar entre a unidade do assunto e a sua diversidade, trazendo para o ecrã, progressivamente, a novidade. A linguagem deverá ser adaptada ao espectador, de forma clara, evitando a redundância (repetição desnecessária) entre as palavras e as imagens – é inútil, por exemplo, repetir por palavras que "uma bola é redonda e vermelha" se estivermos a vê-la.

Estas 3 funções nunca deverão, contudo, coexistir numa atitude estanque. No caso de se tratar de pessoas distintas elas devem conhecer o trabalho umas das outras de forma a facilitar sempre o diálogo construtivo. No caso de ser uma só a abarcar as 3 áreas ela terá que fazer o esforço permanente do contraditório (se eu tiver uma ideia que exija recursos pouco acessíveis tenho que os encontrar, ou então terei que adaptar a ideia aos recursos disponíveis).

#### **Software** *free* **para pré-produção -- http://celtx.com/**

Em função da finalidade a que se destinam, os programas de vídeo assumem vários tipos, tais como (as durações apresentadas têm vindo a variar, em função da evolução de suportes e canais, assim como da evolução de finalidades, contextos, e públicos):

Técnico/científico – descrição/explicação de fenómenos físicos ou naturais (10 a 30 minutos, incluído normalmente numa série);

Institucional **–** divulgação ou promoção de empresas, instituições, colectividades (10 a 30 minutos).

Publicitário **–** história curta, condensada, destinada a apresentar um conceito, uma ideia, a vender um produto (10 a 30 segundos)

Documentário – narrativa, testemunho de acontecimentos reais, do ponto de vista de um autor/realizador (20 a 60 minutos);

Reportagem – registo do tipo jornalístico, com entrevistas (em que o entrevistador pode ser cúmplice do espectador, ou seja, coloca perguntas "em seu nome"), ou com depoimentos (em que alguém fala para o espectador directamente "olhando-o nos olhos", isto é, para a câmara). Em ambos os casos as reportagens podem ser ilustradas com imagens que se relacionem com o assunto tratado (duração bastante variada conforme o espaço televisivo a que se destina);

Ficção/Dramatização – uma história inventada ou reinventada que implica, normalmente, a direcção de actores (de 10 a 20 minutos uma curta metragem e de 90 minutos a 3 horas uma longa metragem);

Simulação – trata-se de um "como se". É produzida, em grande parte das vezes, com imagens virtuais (geradas por computador). Pretende-se sugerir um "real" que não pôde ser registado e, por isso, simula-se (duração variada).

É numa perspectiva de aproveitamento e economia dos recursos que se estabelece um plano de produção de um vídeo.

Nuno Barrela **Página 5** 

Depois de definido o tipo de programa a produzir há então que percorrer as várias **fases da produção**:

Definir o **conteúdo**, traçar **objectivos**, determinar o **público** (tipo de espectadores).

Escrever uma **sinopse** (5 a 10 linhas em que se mostra a ideia e o sentido da história, de modo a que os intervenientes mais directamente implicados possam aderir).

Determinar e analisar **recursos** - materiais e técnicos, humanos, tempo de produção, pesquisa de locais, eventuais autorizações para registos, actores, etc.

Desenvolver o **Guião** – É uma primeira "antevisão" do filme e deve, por isso, conter o máximo de detalhes possível. Pode assumir uma forma escrita ou por imagens ilustrativas e indutoras das cenas (*storyboard*, muito utilizado em publicidade ou noutras formas em que a acção seja muito privilegiada relativamente à palavra).

Para uma boa visualização da imagem, a linguagem a utilizar num guião deve ser clara e económica, empregando, sempre que possível, frases curtas mas exprimindo ideias completas, verbos no presente do indicativo e na 3ª pessoa (Jorge sai de casa e fecha a porta à chave), adjectivação sem exageros, que baste para caracterizar uma personagem, um objecto, uma acção.

De um modo geral divide-se o espaço de escrita do guião pelas várias cenas (na horizontal) e em várias colunas (na vertical): (1) imagem, (2) som/texto/diálogos, (3) tempo/duração das cenas, (4) observações técnicas:

Cena 1: Jorge sai de casa

| <b>IMAGEM</b>                                    | SOM/TEXTO/DIÁLOGOS                              | <b>TEMPOS</b> | <b>OBS. TÉCNICAS</b>                               |
|--------------------------------------------------|-------------------------------------------------|---------------|----------------------------------------------------|
| Jorge sai de<br>casa e fecha a<br>porta à chave. | (ruído de chaves)                               |               | Chaves, livro e<br>caderno<br>para<br>António      |
| Vem apressado,<br>com ar<br>atrasado             |                                                 | 20 s          | Saco das compras<br>para a mãe                     |
| A mãe<br>aproxima-se<br>com as<br>compras        | M: Então, Jorge, levas tudo o<br>que precisas?  |               | Variar o ponto de<br>vista e o ângulo<br>da câmara |
| Jorge olha para<br>a mãe<br>rapidamente          | A: Sim, mãe,<br>mas<br>estou<br>mesmo atrasado! |               |                                                    |
| A mãe sorri.                                     | M: Podes, ao menos, abrir-me<br>a porta?        |               |                                                    |
|                                                  |                                                 |               |                                                    |

**Planificação** das operações – a ordem da captação/registo deve seguir critérios de economia na utilização dos recursos referidos acima. A ordem da narrativa (história) é dada na montagem. Para além da ordem das operações é bastante útil desenhar uma planificação (ou vista de cima) das posições e ângulos de câmara com cenários e deslocações de personagens.

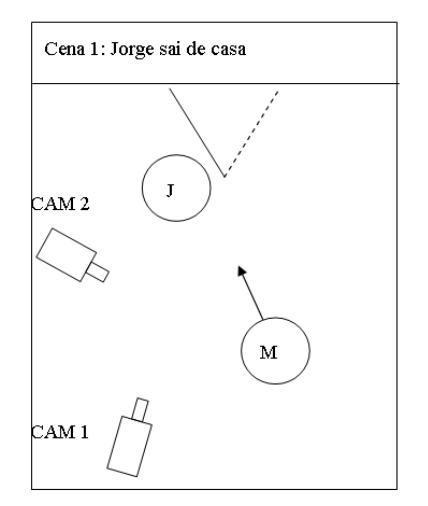

Depois da estabilização do guião e há que proceder ao planeamento de toda a produção de modo a que a realização decorra minimizando os imprevistos (que acontecem quase sempre).

A Realização Vídeo – enquadrar e compor com movimento; captar e registar; digitalizar e importar; editar e exportar.

"Realizar corresponde ao acto de **fazer**"

#### ENQUADRAR E COMPOR COM MOVIMENTO

Importa aqui relembrar os desenvolvimentos do ponto 2.2.2 a propósito da imagem fixa, acrescentando alguns elementos relacionados com as especificidades do discurso vídeo, designadamente no que diz respeito ao movimento.

Tomemos em consideração a primeira acepção, relativa ao enquadramento e à composição - a primeira noção espacial de plano:

No interior de um PLANO existe toda uma série de códigos inscritos no espaço. Todos esses elementos estão limitados pelo enquadramento - no caso do vídeo, obedece-se às seguintes proporções, fundamentalmente:

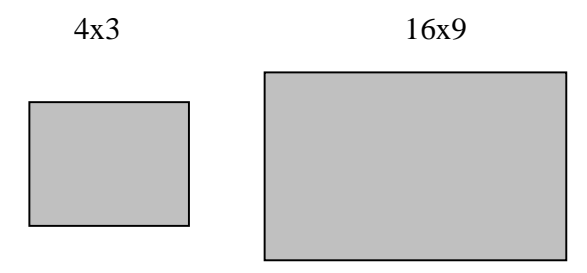

Espaço e Disposição:

Apesar dos limites que acabamos de referir, o receptor nunca fica, por razões de percepção e interpretação, confinado a estes limites, ou seja: tão importante é o que está dentro (CAMPO), como o que está fora (FORA DE CAMPO).

Nuno Barrela **Página 8** 

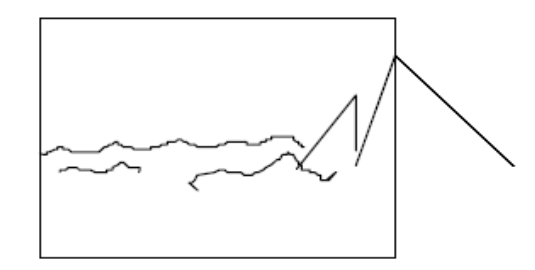

(temos tendência para imaginar a continuidade da linha à direita)

#### A "3ª dimensão" :

Pode ser mais facilmente conseguida pelo estabelecimento de planos em profundidade: 1º plano, 2º plano, ... último plano (não nos esqueçamos que o vídeo é uma realidade a 2 dimensões que nos sugere uma terceira, em profundidade, dada pela perspectiva... pelos pontos de fuga.

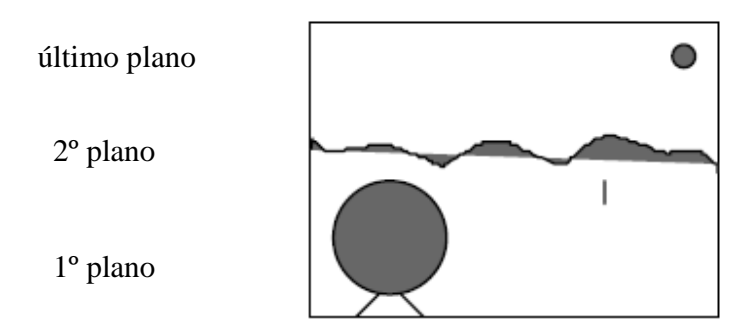

A abertura do plano pode variar entre:

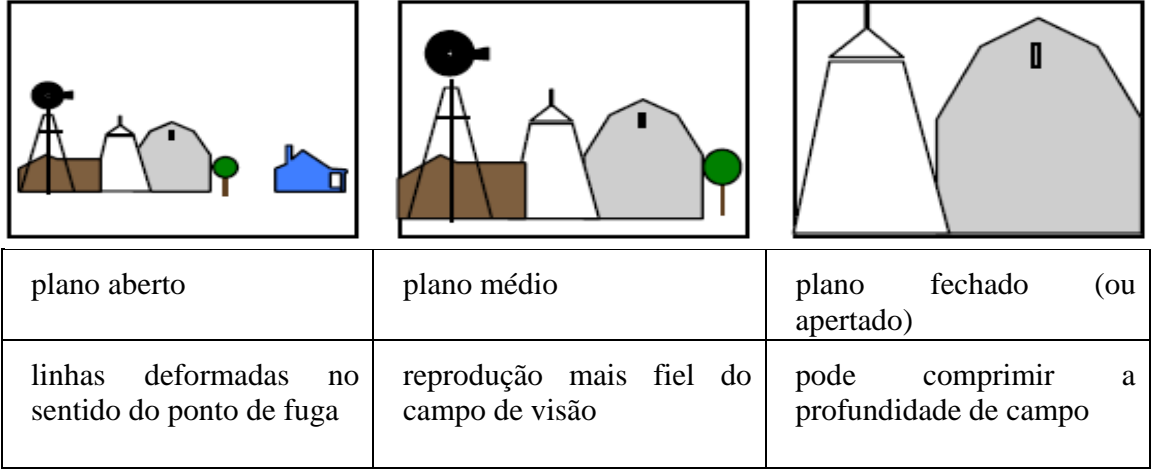

As várias 'classificações de planos' variam de autor para autor, não só por existirem diversas escolas como também por as traduções levarem a equívocos com alguns termos. As opções aqui apresentadas são o resultado de uma pesquisa que assenta numa base consensual alargada.

A abordagem precedente constitui uma forma simples e prática de uniformizar a linguagem, o que nos permite fazer os ajustes necessários para obtermos as composições pretendidas. O modo de classificar os limites que fazemos dos espaços não se pode reduzir, todavia, a este quadro. Em numerosos casos, necessitamos de referências de escala, de elementos de comparação de vária ordem, ou ainda de veículos emocionais (a expressão)… … para tal tem-se vindo a aceitar universalmente que o corpo humano seja uma espécie de unidade de medida, de bitola.

A grandeza do plano tem como padrão o corpo humano e pode variar entre:

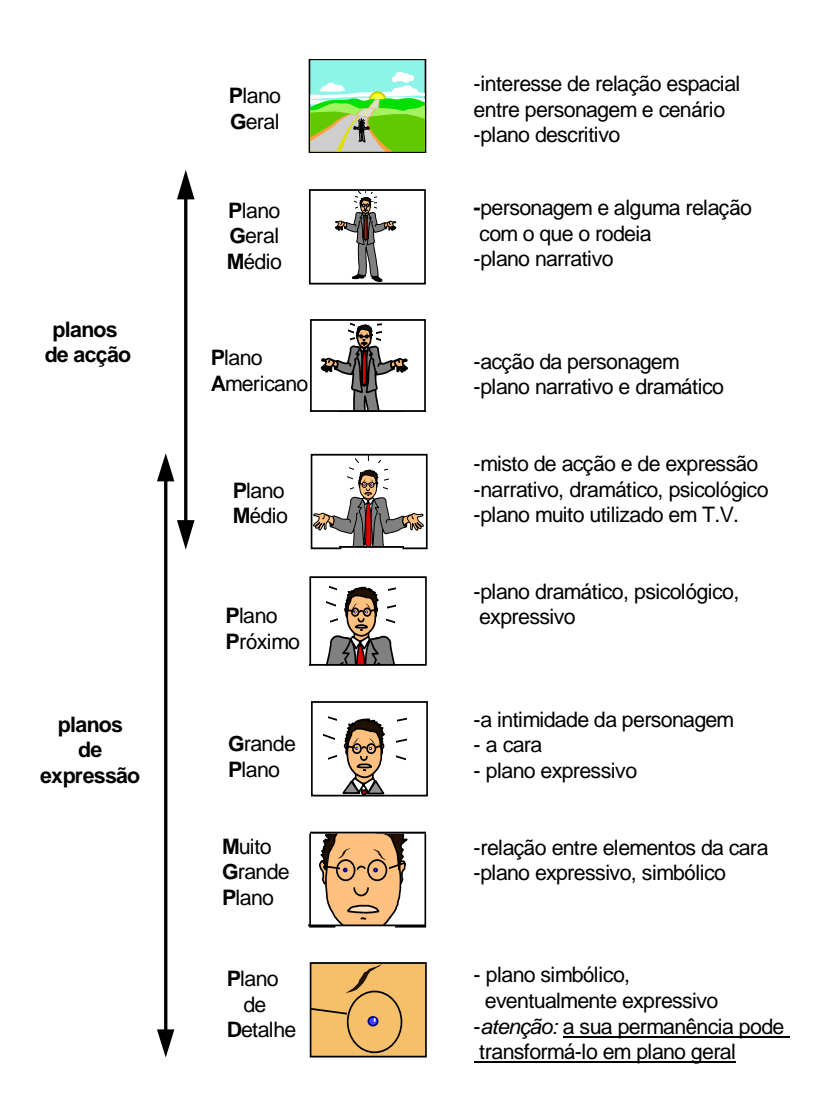

*Nota:* Não cortar o plano pelas articulações do corpo: tornozelos, joelhos, cotovelos, pescoço. Deixar "ar" (um espacinho) em cima da cabeça, e à frente quando de perfil.

O ponto de vista pode variar entre*:* 

Normal, ao nível do motivo.

Picado, de cima para baixo, tende a achatar o motivo (diminuição psicológica).

Contra-picado, de baixo para cima, tende a alongar o motivo (aumento psicológico).

Subjectivo, o que a personagem (que se encontra fora de campo) pode ver.

Objectivo, o que a câmara mostra, assumindo que é claramente o ponto de vista do espectador.

# A COMPOSIÇÃO

Consiste em dispor os elementos que aparecem no enquadramento com o objectivo de dar eficácia ao conteúdo. No interior do plano existem certos pontos, linhas e massas privilegiados em relação ao resto.

Os pontos fortes:

1. As diagonais que se cruzam no centro determinam um primeiro ponto forte.

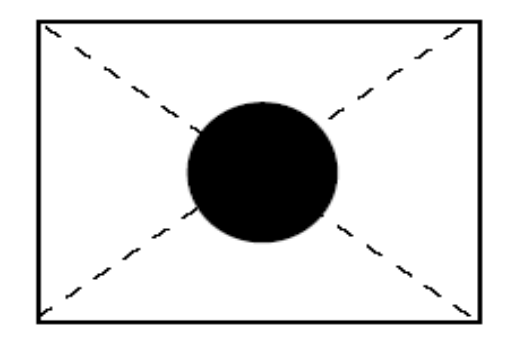

2. Lei dos Terços

(como já vimos a propósito da imagem fixa)

#### As linhas:

1. A predominância das horizontais dá a sensação de calma, de paz, de tranquilidade:

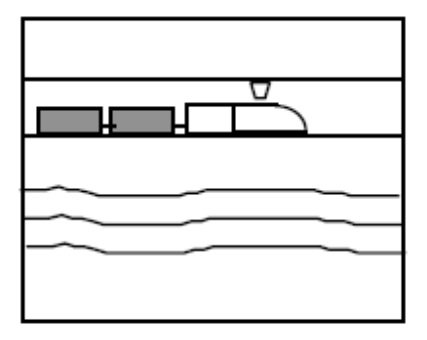

2. As verticais podem produzir a sensação de solidez, poder, tensão espiritual, elevação, actividade:

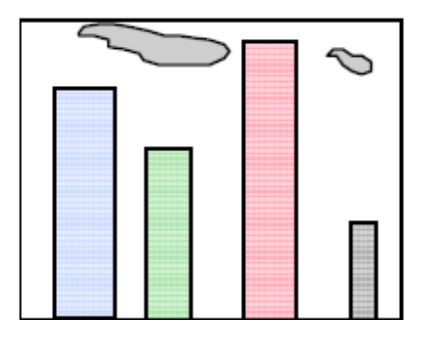

3. As diagonais dão sensação de angústia, insegurança, desequilíbrio:

elevação ou subida queda ou descida

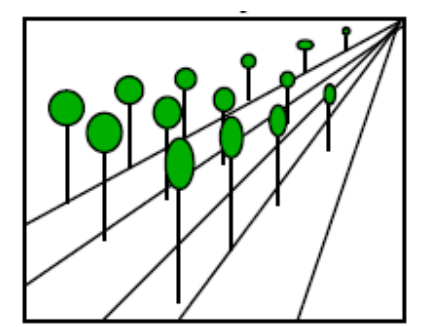

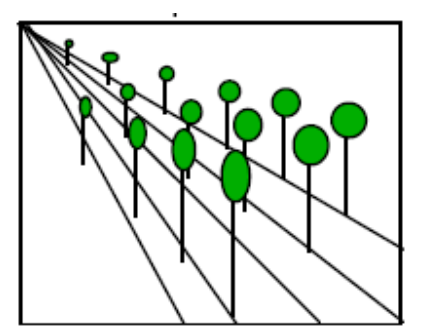

As massas:

Dão o peso ao enquadramento e asseguram o seu equilíbrio.

A sensação de equilíbrio das massas resulta da relação proporcional entre:

- as maiores e as mais pequenas
- as zonas mais iluminadas e as menos iluminadas
- as zonas mais cheias e as mais vazias

#### ...e recorde:

Defina bem o CENTRO DE INTERESSE, assente nos pontos e linhas de força:

O equilíbrio deve ser construído a partir do centro, quer se trate de uma composição simétrica ou assimétrica.

Nuno Barrela **Página 13** 

A unidade é um conceito a ter presente, de forma a que todos os elementos pareçam fazer parte de um todo e que não tenham sido incluídos por acaso.

Os primeiros planos podem reforçar as sensações de PROFUNDIDADE:

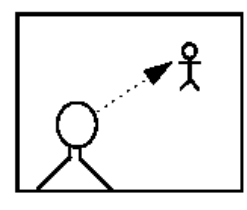

O ACESSO ao motivo deve ser fácil. Cuidado com obstáculos em 1º plano:

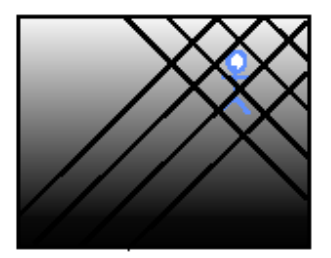

#### **Movimentos e Dinâmica da Imagem**

Podemos contar com 2 tipos de movimentos a fim de construirmos o nosso plano:

1. Movimentos dentro do plano (ou exteriores à câmara)

Com a câmara fixa podemos enquadrar deslocações de pessoas, animais, veículos, etc. Transmitimos assim ao espectador a sensação de que ele está parado, observando tudo o que está no seu campo de visão.

2. Movimentos da câmara

Vejamos, de forma simplificada, como é constituída uma câmara de vídeo:

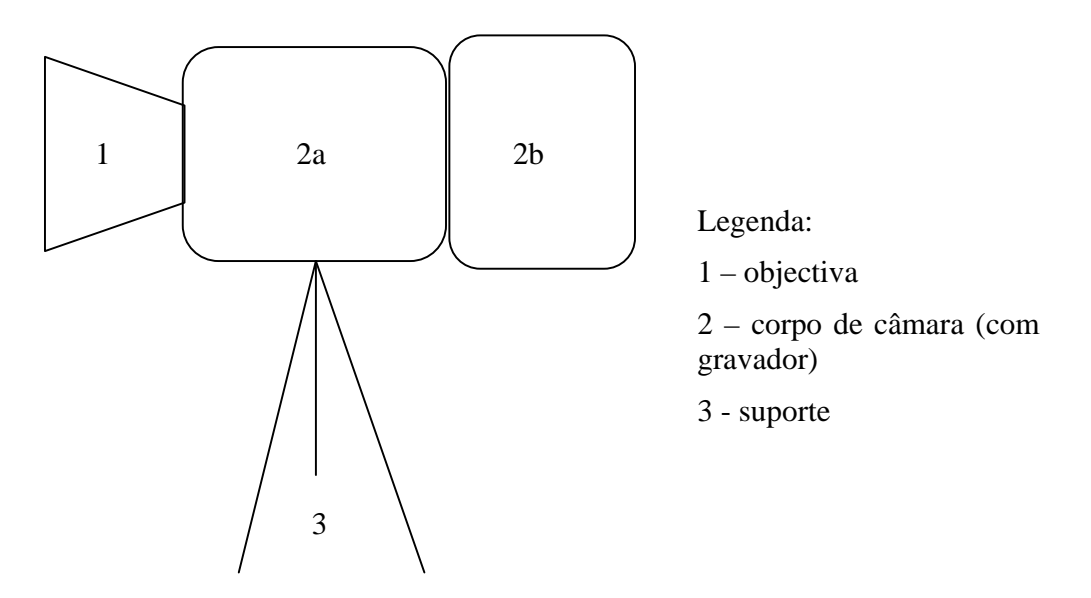

Por definição a câmara tem sempre um apoio. Entende-se por suporte todo e qualquer dispositivo em que a câmara propriamente dita esteja apoiada (desde o corpo humano ao tripé, de uma grua a um automóvel, barco, avião, etc.)

Em função da mobilidade das várias partes que a compõem, podemos construir um quadro dos movimentos possíveis de uma câmara:

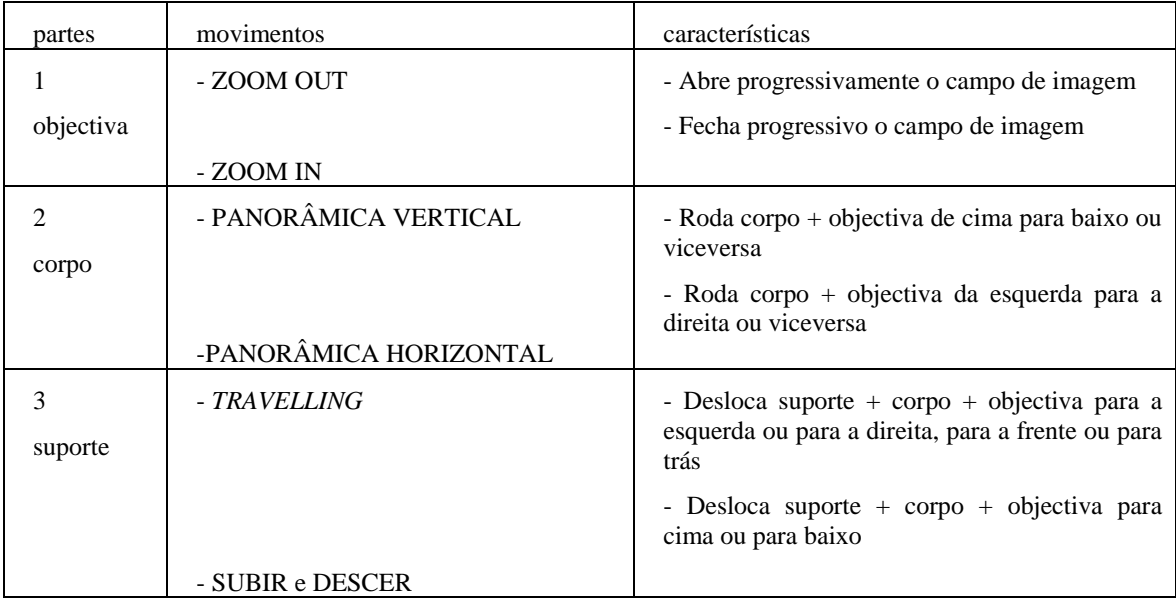

Podemos efectuar movimentos mais complexos a partir de combinações destes 3 tipos. Ex.: travelling à direita + zoom in... utilizando rodados, gruas, etc. ou criar um ponto de vista subjectivo de quem vai a pé, utilizando a câmara portátil ao ombro (neste caso o suporte da câmara é o próprio operador).

NOTA: Não confundir *zoom* e *travelling*: Neste, a visão do espectador aproxima-se ou afasta-se do objecto. Naquele procede-se a uma simples ampliação ou diminuição óptica, a um efeito de lupa, sempre focado. Os movimentos de *zoom* são necessários para enquadrar e, de um modo geral, não se aconselha a que fiquem no registo, sobretudo os *zoom* digitais (que estão incorporados em cada vez mais objectivas actuais).

Finalmente, se combinarmos os movimentos de personagens e objectos com os movimentos da câmara, obteremos eventualmente ritmos de narrativa mais ricos.

Ex.: Uma panorâmica descritiva de um cenário pode dar lugar a uma panorâmica de acompanhamento de uma personagem dentro desse mesmo cenário (tudo depende se o nosso objectivo é o de descrever o cenário ou o de narrar a acção da personagem).

DINÂMICA na mudança de plano:

Embora muitos dos aspectos da dinâmica da imagem sejam conseguidos na fase de montagem/edição, não devemos correr o risco de ir para a fase de montagem sem termos recolhido o material de que necessitamos.

Assim, quando estamos a recolher o material - imagem e som, devemos conduzir-nos por algumas balizas:

#### MUDANÇAS DE PONTO DE VISTA e ÂNGULO

Abordámos até aqui a construção do plano de um só ponto de vista. Se imaginarmos por exemplo a conversa entre 2 personagens, **A** e **B**, sentimos a necessidade de ver a expressão e/ou a acção, ora de uma, ora da outra, ou ainda das duas em simultâneo. Para tal precisamos de, pelo menos, 3 pontos de vista, ou seja:

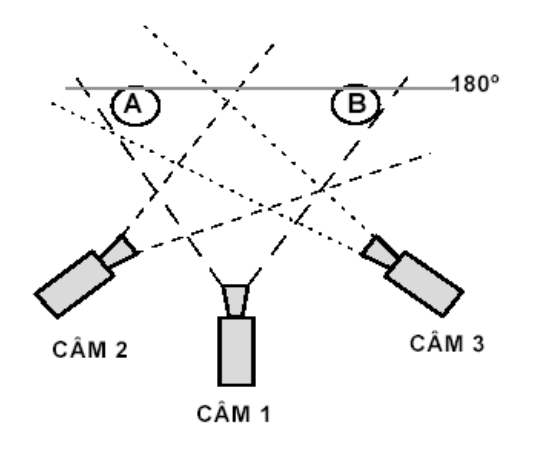

Devemos ter sempre presente esta regra que será aplicada ao fazerem-se as imagens, bem como na montagem das mesmas. É a regra dos 180º ou da linha da acção (ainda chamada linha de ombros no caso de 2 personagens que estão frente a frente). Todas as câmaras devem estar para cá dessa linha para que o espectador veja sempre **A** à esquerda (campo), e **B** à direita (contra - campo).

Podemos ilustrar esta ideia com um jogo de futebol, por exemplo, em que a equipa **A**  jogaria da esquerda para a direita e a equipa **B** da direita para a esquerda:

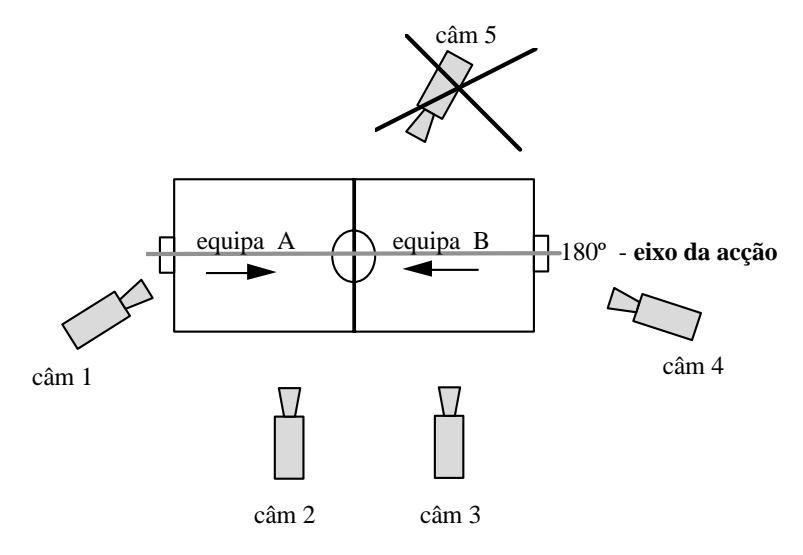

Também o ponto de vista não pode ser muito idêntico entre 2 planos seguidos. Ele deverá variar de pelo menos 30º para evitar um salto da imagem :

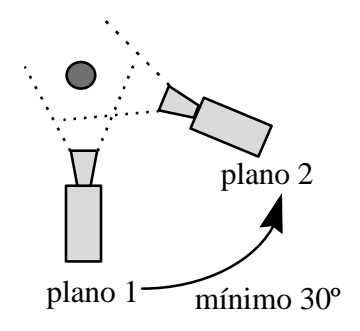

Finalmente, se quisermos manter o mesmo ponto de vista, deveremos mudar a ampliação do motivo de pelo menos 30º, também para evitar um salto da imagem (uma variação de ângulo menor não traria quase nada de novo) :

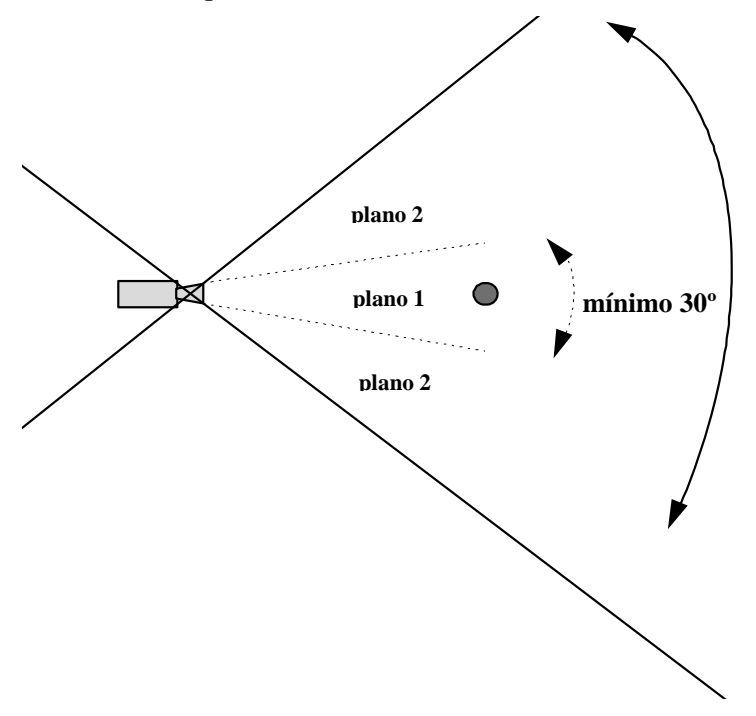

#### **Outros cuidados...**

#### A ACÇÃO ÚNICA. Como fazer?

Pode acontecer que a acção que temos para registar dependa de nós, e aí repetimo-la as vezes que precisarmos, ou então pode tratar-se da chamada ACÇÃO ÚNICA, em que a repetição não seja possível. Neste caso precisamos de várias câmaras e registamos, em simultâneo, os vários pontos de vista.

#### *RACCORD* ou CONTINUIDADE na ACÇÃO

Nuno Barrela **Página 18** 

Se uma personagem se desloca, por exemplo, da esquerda para a direita, no plano 1, deve continuar a deslocar-se no mesmo sentido no plano 2, sob pena de parecer voltar para trás. Também ao serem mostrados partes ou detalhes de uma cena, devem eles estar sempre em coerência com a acção geral nos movimentos a que estão sujeitos (se, por exemplo, alguém ergue um copo em plano geral, deve continuar esse movimento em detalhe, com a mesma direcção, luz e velocidade).

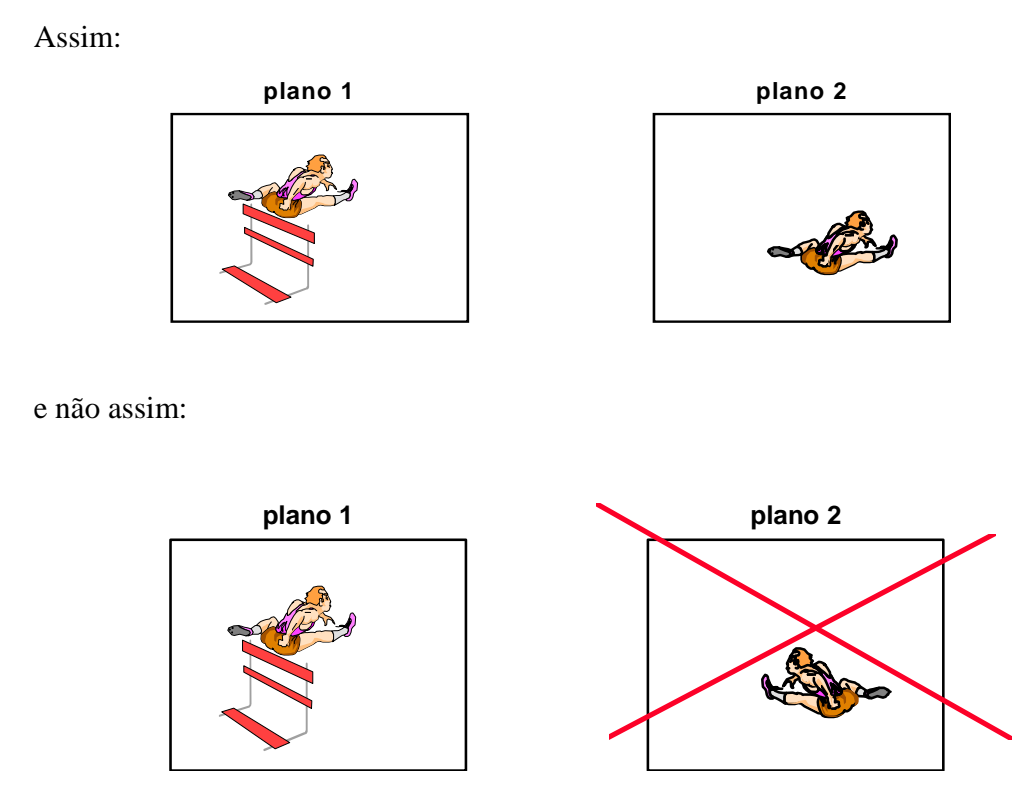

#### OBJECTOS FIXOS

Os elementos do cenário (adereços) não devem ser mudados de lugar entre dois registos ou gravações – o espectador é, em geral, muito atento esse tipo de descuidos. As posições relativas dos objectos fixos com a acção, perturba facilmente a continuidade. Quando uma personagem muda de tempo e/ou de lugar tem que se prever a coerência dos adereços, tais como roupa e calçado, relógio, brincos, colares, pulseiras, posição de objectos transportados, etc.

# ALTERNÂNCIA DE PLANOS

Com a finalidade de uma acção mais interessante, mais conseguida, devem suceder-se planos com alguma variedade, nomeadamente no que diz respeito a: alternância de planos gerais ou de conjunto, planos apertados e detalhes; variação de ângulos de uma mesma cena; variação da duração dos planos em função da informação e da expressão de cada plano (um plano mais aberto necessita, em geral de mais tempo que um plano mais apertado); coerência na continuidade sonora.

#### CAPTAR E REGISTAR

Utilizamos aqui 2 verbos por uma questão de método, por estarmos a falar de vídeo e não de cinema. O uso mais comum ainda é o de uma terceira palavra – "filmar". Na verdade em vídeo não se filma, no sentido próprio, ou seja: podemos admitir que se faz um filme, por analogia ao cinema, mas o que se passa, de facto, é que se pode captar (enquadrando e compondo) a imagem na objectiva e fixá-la no(s) CCD(s), e até visioná-la num monitor, tudo isto sem a registar (gravar). Só quando ela passa para uma fita magnética ou para um dispositivo de armazenamento (disco ou outro) é que pode ser guardada.

Aliás, se abstrairmos o movimento, podemos estabelecer uma analogia curiosa:

A fotografia convencional está para o cinema (ambos registados em película), como a fotografia digital está para o vídeo (ambos fixados em CCD e registados em memórias ou fita magnética).

Falaremos sempre, então, de CAPTAR e de REGISTAR ou GRAVAR.

Esclarecido este primeiro aspecto da tecnologia vídeo, vejamos alguns dos tópicos principais relativos a estas operações:

#### (1) Quanto à necessidade da luz

Como temos vindo a verificar, a luz é a componente fundamental da visão dos objectos, ou seja, é a luz que nos permite ver a imagem. Assim, para captar uma imagem, como vimos no início, é necessário que a luz ilumine o objecto, directa ou indirectamente, para que a sua imagem seja reflectida e captada pela objectiva.

Para que a câmara tenha uma referência de iluminação é necessário proceder a um ajuste chamado de *equilíbrio* ou *balanço dos brancos* (a maior parte das câmaras para o grande público, ou domésticas, fazem este balanço automaticamente – dá um resultado aproximado mas muitas vezes bastante satisfatório)

A câmara vai ter assim uma referência em função da iluminação geral da cena (que vai ser memorizada), o que lhe permitirá reproduzir, o mais fielmente possível (dependendo das características tecnológicas da câmara), toda a gama de cores e tonalidades do enquadramento.

A sensibilidade das câmaras vídeo é cada vez maior. Elas permitem captar imagens em condições de iluminação cada vez mais precárias, apesar dos resultados serem muitas das vezes insatisfatórios, nomeadamente por:

- pouca profundidade de campo, porque o diafragma tem que estar muito aberto;

- ausência de pormenores na imagem, pouca definição;
- pouca presença e vivacidade nas cores; dominantes acinzentadas;
- ausência de contraste …

As diversas fontes de luz apresentam diferentes espectros luminosos. O olho humano adapta-se aos diferentes espectros compensando os diferentes comprimentos de onda. Por isso, um objecto azul pode ser visto com a mesma cor à luz do sol ou à luz de um candeeiro.

Na realidade, o espectro solar, o das luzes incandescentes e o das luzes fluorescentes são todos diferentes.

Para uma cor mais "real", as câmaras têm normalmente vários filtros a usar de acordo com a iluminação existente: incandescente, luz do sol, fluorescente e automático (que reage à luz dominante).

Como é que podemos verificar se o filtro da câmara é o correcto?

- Com luz artificial, existe uma dominante alaranjada (é porque temos seleccionado o filtro de luz de dia; devemos seleccionar o de luz artificial).

- Com luz de dia, existe uma dominante azulada (é porque temos seleccionado o filtro de luz artificial; devemos operar de modo inverso, seleccionando o filtro de luz de dia).

Alguns cuidados:

Em interior, lembram-se as notas enunciadas a propósito da fotografia com luz artificial.

Em exterior, com luz de dia, a fonte de luz é o sol. Neste caso, quando o sol está limpo, a luz é difícil de dominar porque o contraste é grande devido às sombras produzidas. Daí o uso de reflectores que podem consistir em simples placas de esferovite.

No caso do sol encoberto não temos o problema das sombras e podem obter-se imagens suaves. As cores ficam assim favorecidas podendo obter-se uma gama variada de tonalidades.

Concluímos assim que, se quisermos obter motivos equilibrados a nível do binómio luz / sombra, devemos evitar as horas à volta do meio-dia.

Também se sabe que, se a neblina diminui a profundidade de campo, as horas a seguir a uma chuva, pela limpeza inerente do ar, podem permitir uma definição e uma profundidade de campo muito superiores.

(2) Quanto aos formatos de registo

Apresenta-se um quadro com diversos formatos de registo em vídeo, com destaque para os mais adequados/utilizados numa relação custo/qualidade, segundo os seguintes critérios:

- Frequência de utilização
- Utilização por grande público (doméstico) e/ou profissional
- Utilização em registo ou em edição
- Formatos Analógicos e Formatos Digitais
- Suportes em Fita e Suportes em Disco

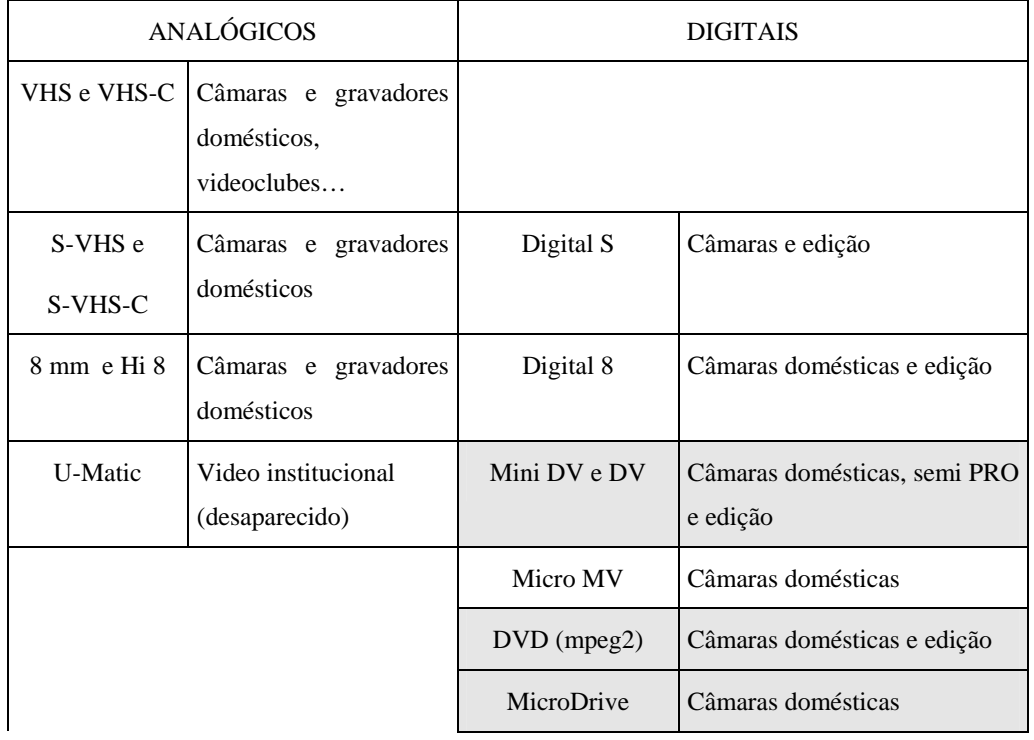

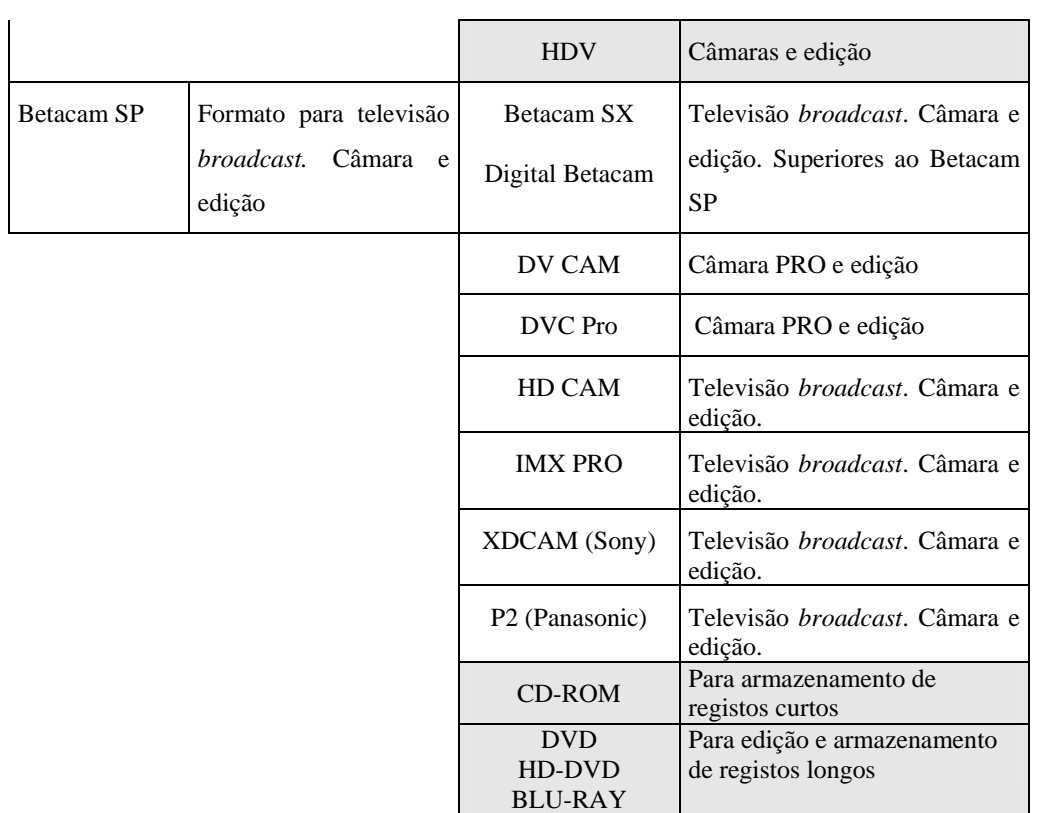

#### (3) Quanto à ordem e método das operações

Verificar todo o equipamento de imagem e som - câmara(s) de vídeo, microfone(s), tripé ou outros suportes, iluminação e/ou reflectores (placas de esferovite), videocassetes, fita isoladora, alguma ferramenta, bloco de notas, guião, planificações...

Depois de toda a cena preparada, com actores e figurantes ensaiados e colaboradores técnicos a postos, procede-se ao registo, através das ordens seguintes: «silêncio», «câmara a gravar», «acção»... e no fim...«corta»!

Sempre que possível utilizar um bom suporte (verificar a horizontalidade e a estabilidade da câmara).

#### **Se não for possível, e utilizando a câmara à mão...**

Com as pernas estendidas e afastadas.

Com uma perna à frente e outra atrás para uma panorâmica vertical.

Sentado, com os cotovelos assentes nas coxas.

Utilizando um apoio no solo, para os cotovelos.

Apoiar-se contra uma parede, um automóvel, etc.

Abraçar-se a um poste.

Utilizar um braço artificial como suporte de ombro (para *handycam*).

Resumimos algumas *regras de base*, a serem tidas em conta no acto de gravação (o que fica registado é o que vai ser visto, e não nos esqueçamos que muitas vezes a acção é única, não pode ser repetida):

- Ensaiar vários pontos de vista e comparar os resultados.

 - Não cortar as personagens pelas articulações do corpo (pescoço, cotovelos, joelhos, tornozelos).

-Definir bem os limites dos enquadramentos (lembrar as regras de composição).

 - Deixar sempre "ar" (um espaço livre) à frente e por cima das personagens, tanto nos planos em que elas olham para algo, como nos planos em que se deslocam.

- Assegurar o *equilíbrio* e a *estabilidade* da câmara, sobretudo quando se trabalha com uma grande distância focal (teleobjectiva).

- Qualquer movimento ou fricção será bastante ampliado.

- Procurar, também, a composição assimétrica, dispondo o motivo principal à volta dos pontos fortes. Colocar a linha do horizonte no terço superior, ou no terço inferior em função da importância dada à terra ou à água relativamente ao céu. Nos Grandes Planos dispor os olhos da personagem nos pontos fortes superiores.

- A presença de um objecto em 1º plano pode contribuir para valorizar o motivo principal, quebrando a monotonia e dando profundidade ao enquadramento. Preferir as linhas de fuga às horizontais ou verticais, para obter a profundidade e o volume.

- Gravar *planos de corte*, preciosos para ligar 2 planos que não têm *raccord* entre si (que não assegurem a continuidade narrativa). O plano de corte permite interromper a acção para a retomar posteriormente.

- Também serve para encurtar o tempo psicológico, evitando durações inúteis e reforçando a intensidade narrativa. O *plano de corte* pode ser uma paisagem, um objecto, um pormenor, uma expressão, um gesto… e dura poucos segundos.

- Deixar correr a fita alguns segundos, em gravação, antes do 1º momento de plano útil, para que estabilize (aspecto electrónico-mecânico). Só então dar a ordem de "acção". Do mesmo modo, não cortar precipitadamente no final (pode ser precioso na montagem).

De modo similar, eis algumas *regras de base* para o acto da captação e registo áudio:

- Testar o tipo de reflexão sonora do local onde se vai tomar o som.

Nuno Barrela Página 24

- O registo deve ser efectuado, sempre que possível, com controlo manual de volume, de forma a podermos evitar a saturação não desejada, ou níveis demasiado fracos.

- Os mostradores mais comuns são os *vuímetros* com ponteiros ou com *leds*. Em qualquer dos casos, os sons mais intensos não devem ultrapassar os 0 Db nem estacionar nos *leds*  vermelhos. Utilizar sempre o mesmo valor de referência (o mais utilizado é uma frequência de 1000 ciclos/s ou 1000 Hz a uma amplitude de 0 db).

- Não fazer variações de nível bruscas nem acentuadas.

- Fazer corresponder a grandeza de plano-imagem e de plano-sonoro.

- Planificar o som, ou seja, variar a tomada de som em função do enquadramento.

- Estes movimentos fazem-se com a aproximação/afastamento do microfone e não com as subidas e descidas no controlo de volume.

- Evitar o micro interno da câmara para tomadas de som exigentes do ponto de vista da selectividade (só como som de referência ou ambiente em casos pontuais). Não esquecer que ele capta os ruídos mecânicos da câmara.

- Evitar os ruídos do microfone, produzidos por choques, fricções, movimentos bruscos, vento demasiado (usar, neste caso, uma protecção ou corta-vento).

- Mais vale ter som a mais do que som a menos (gravar sempre maior duração do que a aparentemente necessária).

- Utilizar sempre auscultadores para uma boa selectividade na tomada de som.

- Deixar correr a fita alguns segundos, em gravação, antes do 1º momento de plano útil, para que estabilize (aspecto electrónico-mecânico). Só então dar a ordem de "acção". Do mesmo modo, não cortar precipitadamente no final (pode ser precioso na montagem).

- Finalmente um conjunto de operações complementares de "colheita" de imagens (pode ter lugar independentemente da fase de captação/registo, até à fase de montagem/edição). Trata-se da transferência de imagem e som de outros suportes para vídeo (de fotografias, de diapositivos, de cinema, de ficheiros informáticos, da Internet...).

#### DIGITALIZAR E IMPORTAR

Para se chegar aos registos vídeo e áudio passa-se por um processo de codificação / descodificação (imagem-sinal electromagnético / sinal-imagem ou sinal - registo magnético /imagem).

Esse processo, e consequentemente a gravação, pode ser analógico ou digital.

O mesmo suporte pode servir para uma gravação analógica ou digital, na condição de aceitar a gravação, quer de forma contínua (modo analógico), quer de forma descontínua (modo digital).

Certas fitas magnéticas, por exemplo, podem ser gravadas, quer em analógico, quer em digital.

#### Codificação analógica:

Um grandeza qualquer - a luminância (brilho), por exemplo - é representada por outra grandeza que lhe é proporcional. Na prática, a mínima alteração da grandeza representante (devido a um defeito de fita, a um parasita, a uma cópia) repercute-se imediatamente na grandeza representada. A imagem e/ou o som copiados terão sempre uma qualidade inferior ao or riginal.

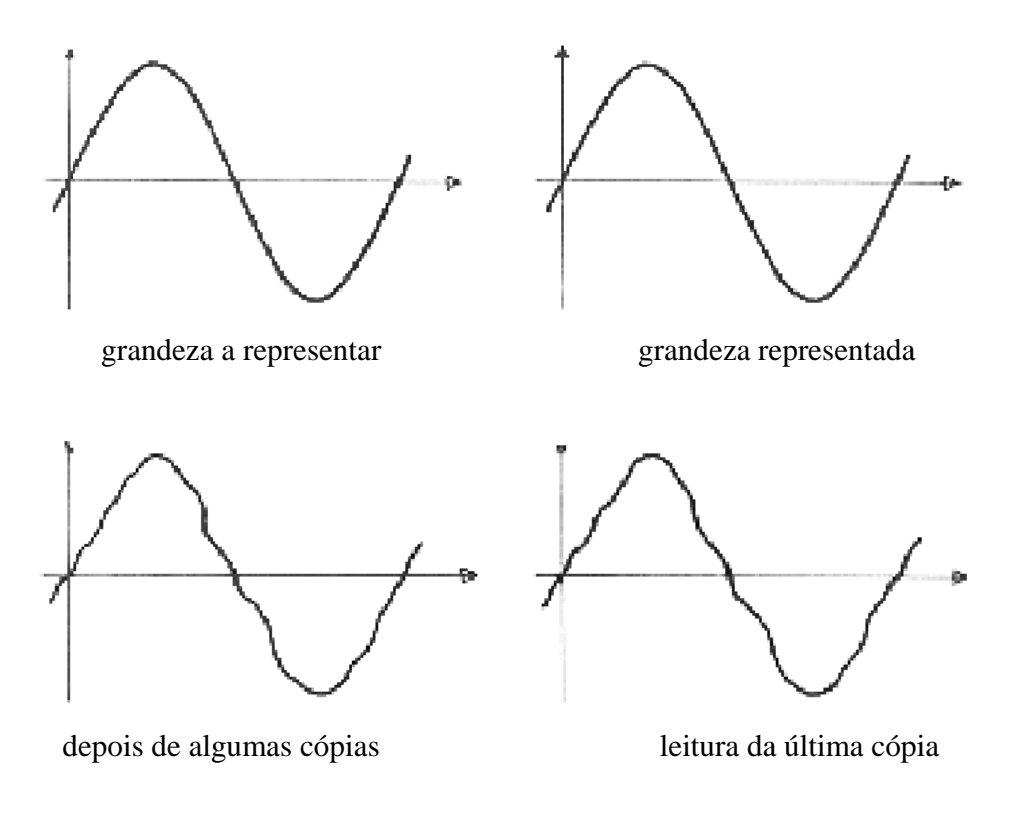

#### Codificação Digital:

Em primeiro lugar é feita uma amostragem da grandeza a representar; essa grandeza é medida durante curtos intervalos de tempo. Os valores obtidos são representados por um código binário em que a unidade é o *bit* que toma dois valores: 0 ou 1. A forma física dos bits varia com o suporte: orientação de partículas magnéticas em fita, crateras mais ou menos longas num disco óptico.

A imagem ou o som copiados manterão a qualidade do original. Poder-se-á fazer uma série de cópias sucessivas sem perda de qualidade.

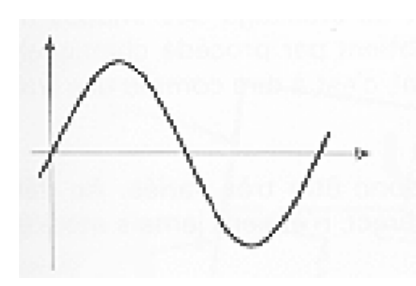

grandeza a representar

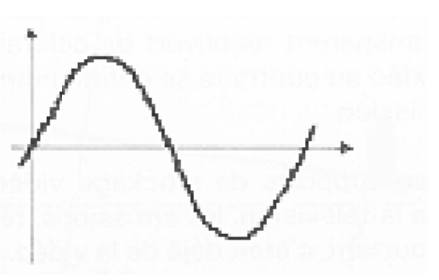

da amostrag gem

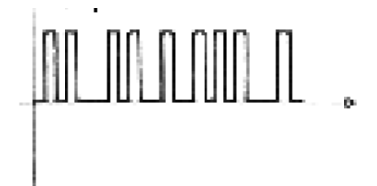

"O" e "1" depois da codificação d digital

depois de muitas cópias, "0" e "1" ficam reconhecíveis

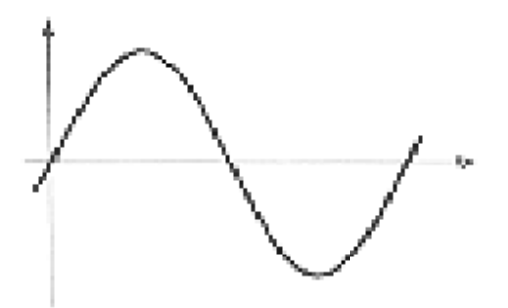

leitura da última cópia depois da descodificação

- Do gravador da câmara para o computador...

Depois de recolhidas imagens e sons, procede-se à passagem para o disco rígido. Embora os procedimentos sejam muito idênticos, com a gravação analógica e com a digital, vejamos a diferença: " depois d

No vídeo analógico é necessária uma placa digitalizadora, para converter os sinais analó ógicos em s inais digita is "0" e "1"

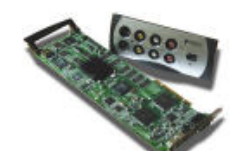

No vídeo digital basta uma entrada própria no computador (visto que os sinais que vêm do gravador já são digitais) do tipo *firewire* no caso do chamado vídeo doméstico e semiprofissional e do tipo *SDI* no caso do vídeo profissional.

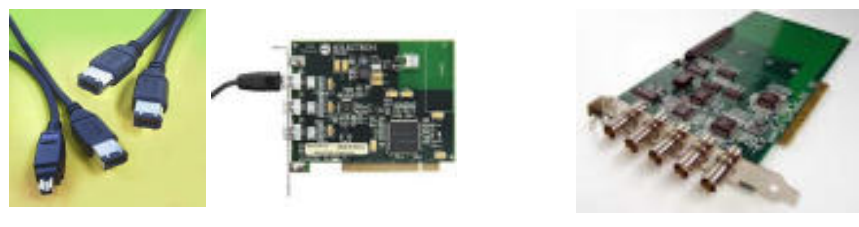

cabos *firewire* placa *firewire* 

ligações *SDI* (profissional)

Com a massificação progressiva do vídeo digital a tendência da utilização dos diversos formatos leva-nos a privilegiar as ligações *firewire* também conhecidas por *i-link*, norma *IEEE 1394,* ou simplesmente ligação DV. Existem fichas de 4 pinos (a menor, na figura) para o lado da câmara e para computadores portáteis essencialmente, e de 6 pinos (a maior) para para a maioria dos periféricos e para o lado da placa dos PCs; os cabos podem, por isso, ser de 6-6, 4-6 ou 4-4.

Convém, a este propósito introduzir aqui outro termo, muito utilizado – a "CAPTURA":

Trata-se de um neologismo oriundo do inglês *capture* e que se tornou de uso comum, já que é bastante sugestivo. CAPTURA consiste na digitalização, significa grosseiramente a "passagem de imagens e sons para o programa de edição", vindos de um dispositivo externo, normalmente em fita (gravador da câmara de vídeo ou leitor), para o computador.

Por oposição utiliza-se o termo IMPORTAÇÃO que significa a "passagem dos dados de um ficheiro – de som e imagem - para o programa de edição", dados esses, vindos já do disco rígido da câmara, ou de outro dispositivo qualquer, mas sempre de um ficheiro (memória, CD, DVD, *microdrive*,...)

O vídeo é então capturado através do processo de codificação digital, através de *software* – os CODECS (codificadores / descodificadores). No caso do vídeo analógico é normalmente um CODEC chamado MJPEG e no caso do vídeo digital é o CODEC DV. Com o quadro seguinte podemos ter a noção do espaço ocupado em disco rígido pela captura DV (imagem e som):

TEMPO | ESPAÇO

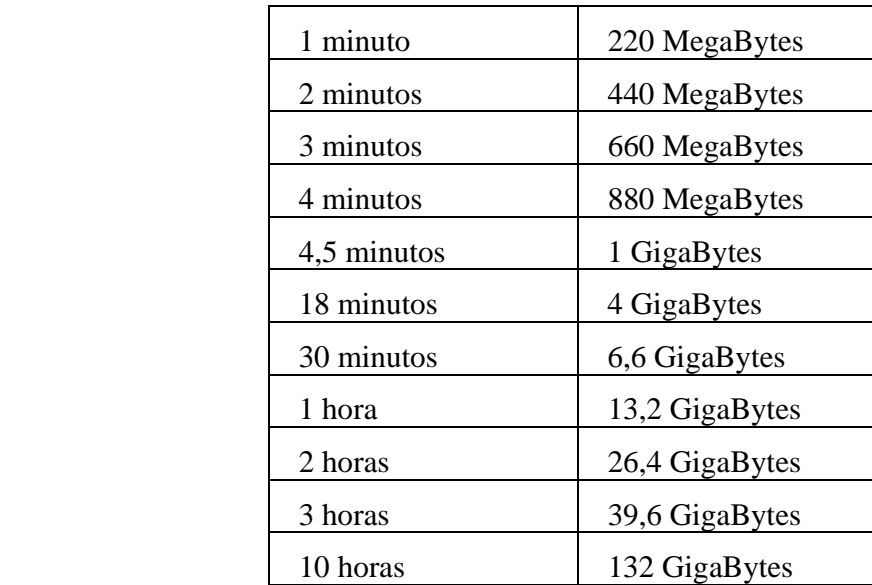

São ficheiros bastante pesados e, por isso, é necessário bastante espaço em disco para armazenar os originais (ou brutos). Deve então proceder-se a um despojamento, isto é:

Um visionamento das imagens ainda na cassete e, selecção das imagens e sons absolutamente indispensáveis, com o maior rigor possível, segundo as intenções de montagem (na eventualidade de ser necessário mais material, pode sempre fazer-se nova digitalização).

(Como referência, um CD de 700 MB comporta cerca de 3,5 min de vídeo capturado e um DVD D comporta cerca de 18 8 minutos)

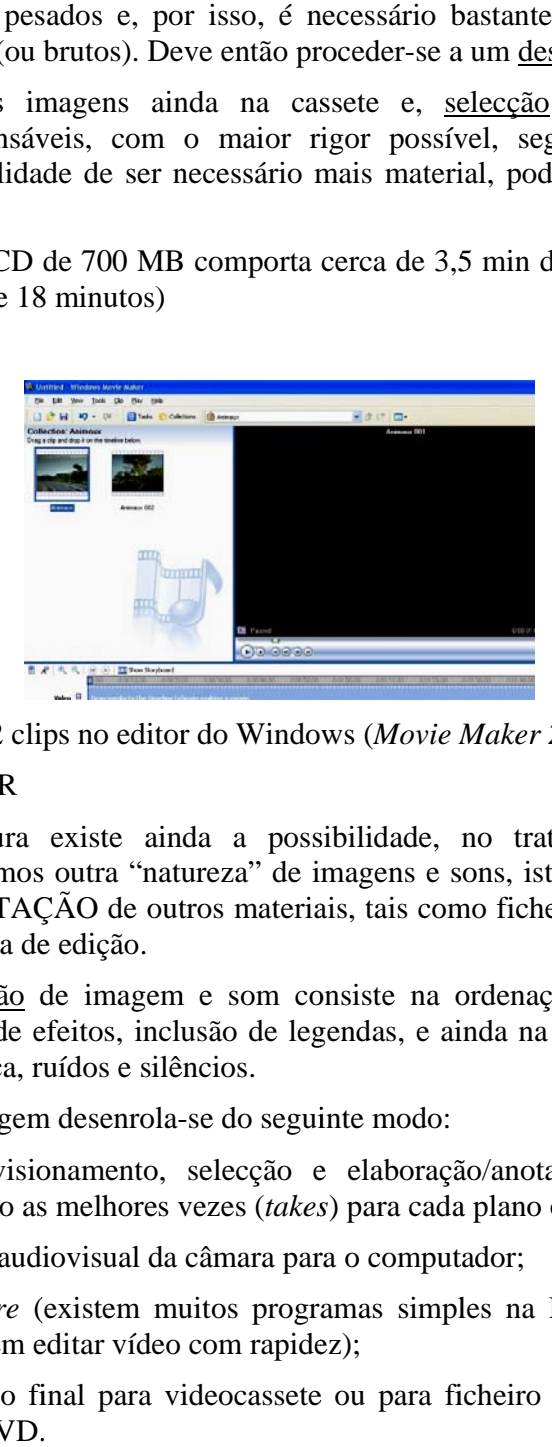

Aspecto da captura de 2 clips no editor do Windows (Movie Maker 2)

#### EDIT TAR E EXP PORTAR

Paralelamente à captura existe ainda a possibilidade, no tratamento de vídeo por computador, de incluirmos outra "natureza" de imagens e sons, isto é: podemos proceder, em paralelo, à IMPORTAÇÃO de outros materiais, tais como ficheiros informáticos ou da Internet para o programa de edição.

A Montagem ou Edição de imagem e som consiste na ordenação e corte dos planos, transições e aplicação de efeitos, inclusão de legendas, e ainda na sonorização/mistura ou adição de *voz off*, música, ruídos e silêncios.

O método para a montagem desenrola-se do seguinte modo:

(0) despojamento - visionamento, selecção e elaboração/anotação de um plano de montagem, aproveitando as melhores vezes (takes) para cada plano ou sequência;

(1) captura do material audiovisual da câmara para o computador;

(2) edição, por *software* (existem muitos programas simples na Internet que correm no Windows e que permitem editar vídeo com rapidez);

(3) exportação do vídeo final para videocassete ou para ficheiro informático a alojar na WEB, em CD ou em DVD.

#### A Edição por software

Existem imensos programas de edição, uns muito simples e intuitivos e outros complexos, utilizados pelos especialistas. Actualmente, a grande maioria permite obter já produtos finais de grande qualidade e versatilidade para os fins a que se destinam e que são principalmente a gravação final em fita, ficheiros para CD ou DVD, a inclusão na Internet ou o envio por e-mail.

Eis o aspecto visual de alguns editores organizados segundo a sua aplicação mais profissional, ou a sua utilidade mais alargada em termos de grande público:

Os Profissionais mais utilizados:

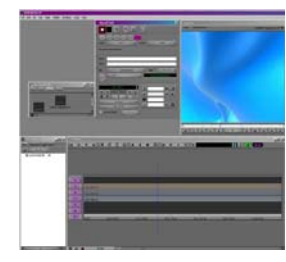

AVID – utilizado em PC e Macintosh

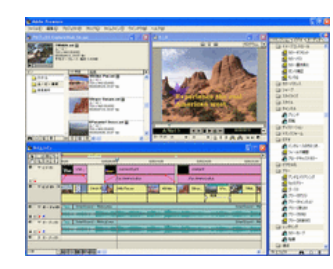

Adobe Premiere – mais utilizado em PC

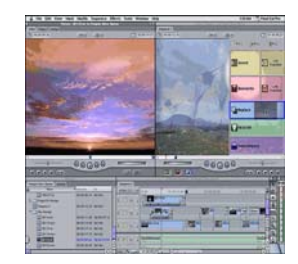

Final Cut Pro – utilizado em Macintosh

Alguns editores Grande Público ou Domésticos:

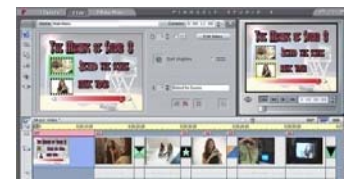

Studio Pinnacle, utilizado em PC; muito amigável, disponível em Demo na Internet

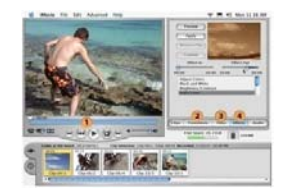

I-Movie – Muito simples; para quem trabalha em Macintosh

O nosso eleito num contexto de iniciação (**ver Manual WEB 2.0** para mais detalhes):

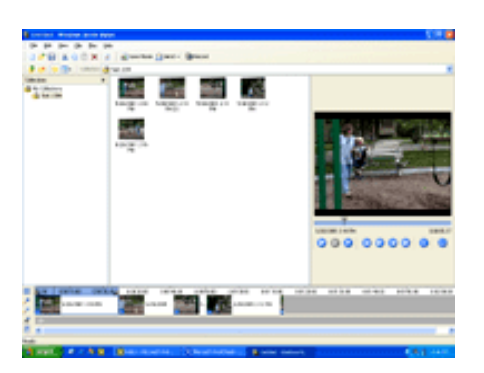

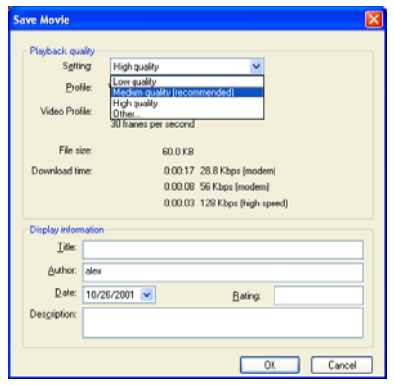

Windows Movie Maker 2 - Faz parte do Windows XP simples, rápido (edita tudo em tempo real). O seu interface c grande segurança na progressão das várias fases da edição.

Todos estes programas funcionam, em geral, utilizando uma metodologia semelhante:

(1) C Capturar e/o u importar

(2) Arrastam-se (*drag & drop*) os planos para uma *storyboard* com visionamento em 1 ou 2 monitores. Dá-se a ordem da narrativa aos planos numa timeline. Vão-se acertando os tempos de cada plano. Adicionam-se sons, músicas... numa pista própria. Adicionam-se títulos ou legendas em pista própria. Adicionam-se transições entre planos em pista própria. Aplicam-se filtros aos planos, modificando o seu aspecto.

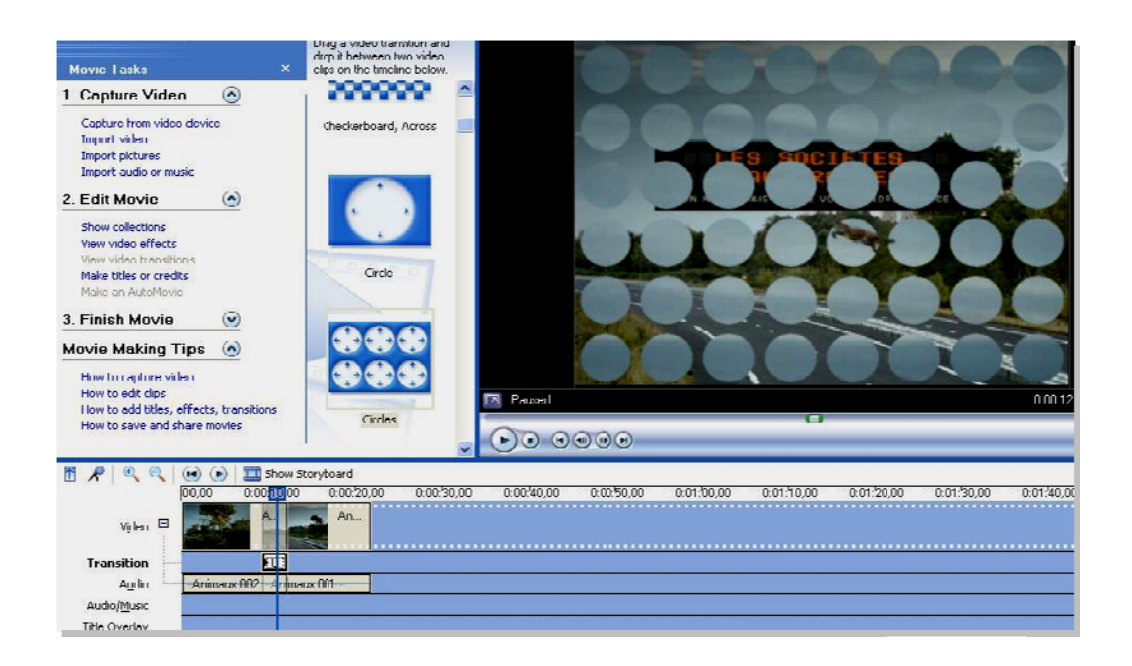

Como se pode verificar, observando a coluna esquerda, no *Windows Movie Maker* a ordem enunciada das fases é-nos mostrada claramente, bastando seguir o menu de 1 a 3. Temos

ainda o menu "How to..." que consiste num tutorial muito simples, bastando clicar em cada um dos tópicos e aplicar o procedimento.

(3) Conclui-se o filme final, EXPORTANDO:

A finalidade desta fase é, como já referimos a de concluir um filme final com as características adequadas ao destino - gravação final em fita, ficheiros para CD ou DVD, a inclusão na Internet ou o envio por e-mail.

Para tal é útil conhecer os principais CODECS e as extensões dos vários formatos utilizados em vídeo.

Consequência da existência de milhares de programas, cada um com as respectivas extensões, uma listagem completa seria praticamente impossível. A listagem seguinte contém apenas os tipos de arquivos mais comuns:

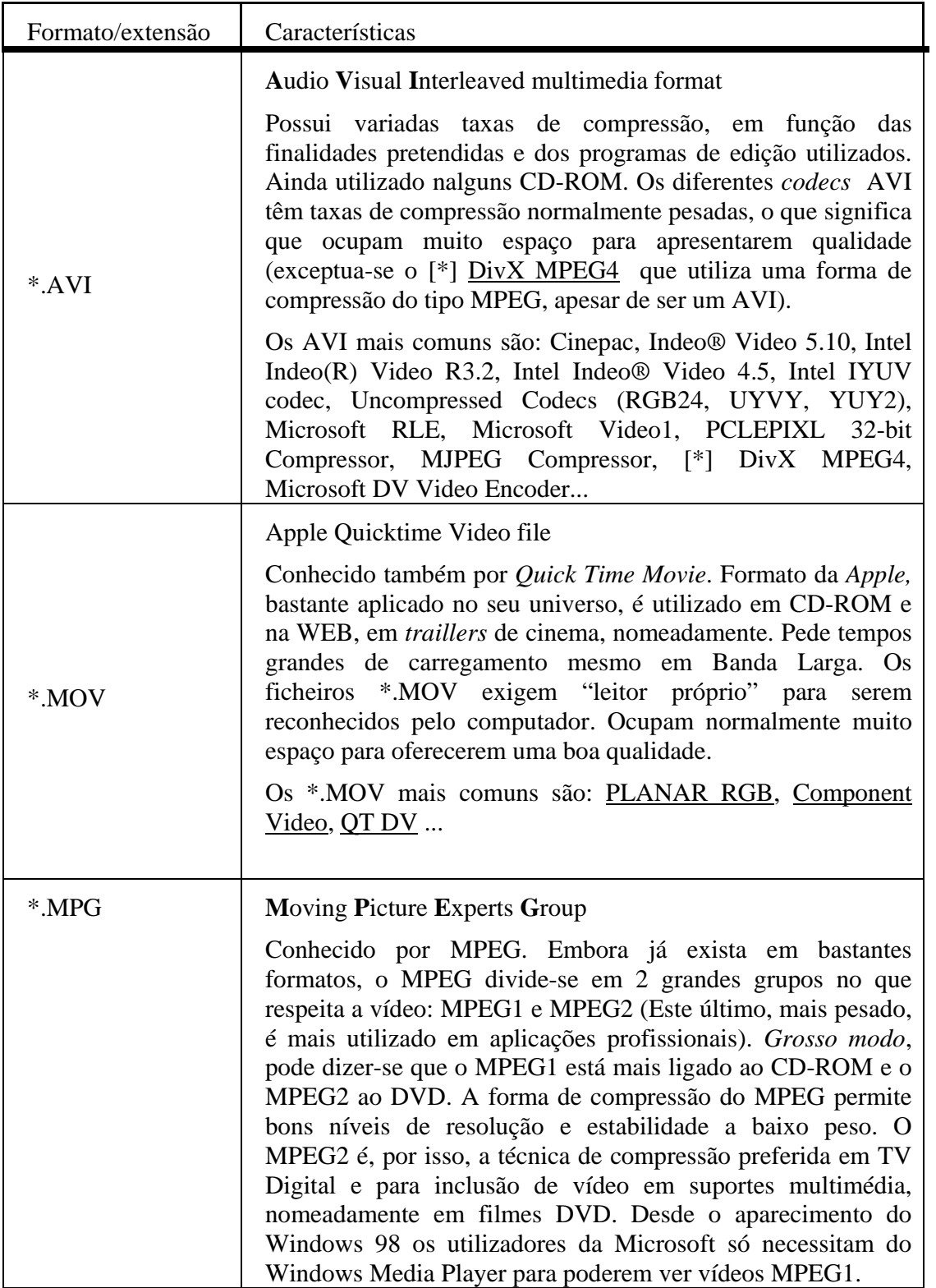

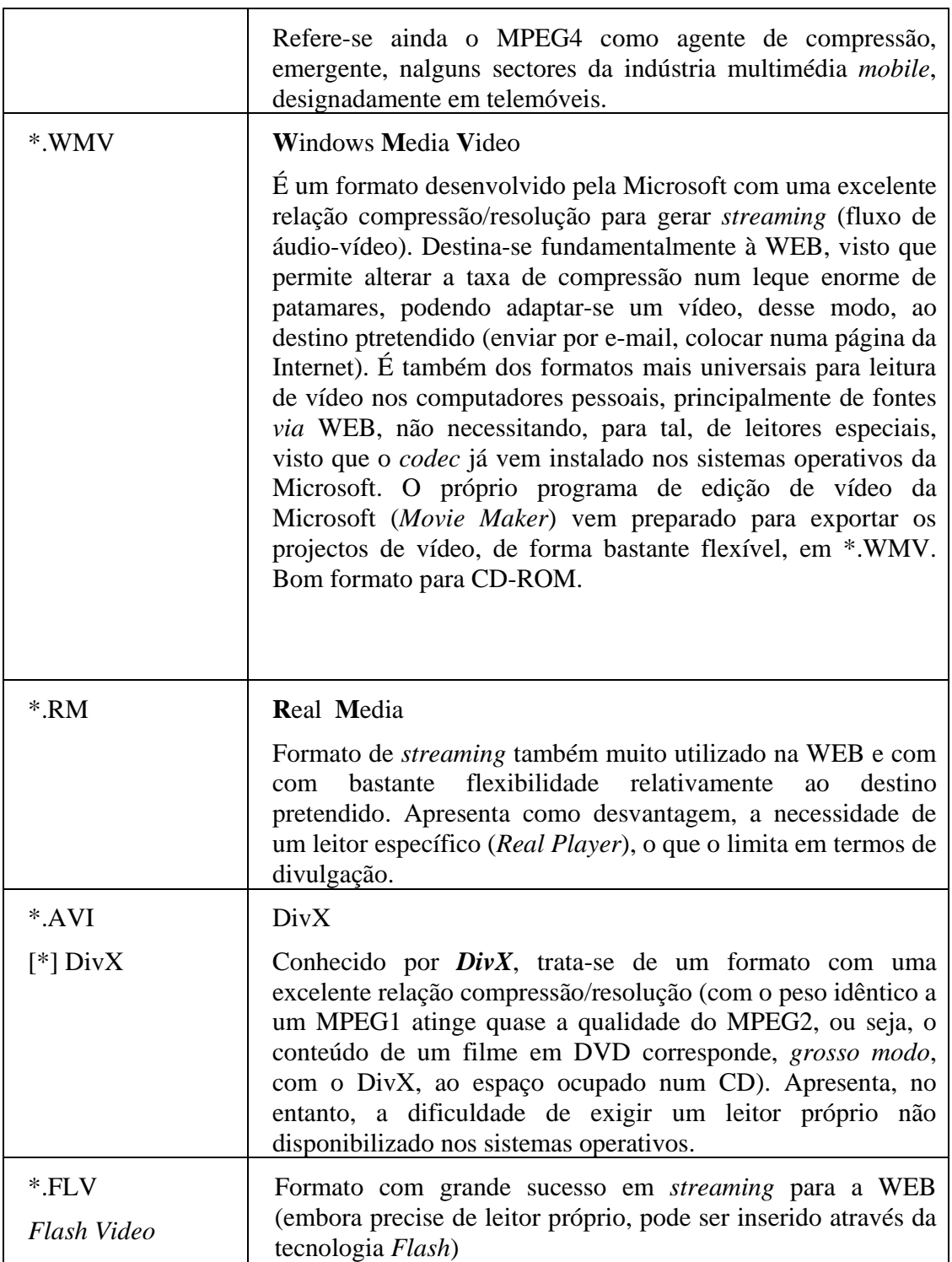

Com o *Movie Maker* podemos então proceder às seguintes operações de exportação ou conclusão de filme, conforme a finalidade:

#### (1) VIDEO para FITA/CASSETE

Enviar para câmara DV.

- Guardar o ficheiro em DV-AVI PAL para utilizações futuras com a melhor qualidade – Para isso seguir:

Guardar no computador;

Escolher local para guardar o filme;

Em configurações de filme escolher "outras configurações";

O ficheiro ficará em \*.AVI e não será lido por todos os computadores (é só para arquivo de qualidade e ocupará muito espaço – ver quadro de capturas)

#### (2) FICHEIRO para CD

Guardar no computador;

Escolher local para guardar o filme;

Em configurações de filme escolher "outras configurações";

Vídeo para leitura local (2,1 Mbps PAL) ou Video de Alta Qualidade (PAL). Se verificarmos que o vídeo vai ocupar mais do que nos convém, podemos comprimi-lo mais, por exemplo (1,5 Mbps PAL) ou Video para LAN (1 Mbps), etc. Estes ficheiros serão codificados em \*.WMV (ver quadro precedente).

#### (3) FICHEIRO para INTERNET/E-MAIL

Guardar no computador;

Escolher local para guardar o filme;

Em configurações de filme escolher "outras configurações";

Video para LAN (340Kbps) ou (512Kbps)

Estes ficheiros serão codificados em \*.WMV

Verificar sempre a relação qualidade e espaço ocupado para confirmar a adequação à finalidade.

#### **Exportação/Conversão:**

Se pretendermos utilizar outros formatos, temos à disposição uma série de programas conversores livres, de entre os quais se sugerem, pela simplicidade e flexibilidade:

#### **Format Factory:**

http://www.formatoz.com/download.html (09-12-2009)

ou

http://www.4shared.com/account/file/164223076/7221f7b0/FFSetup220.html?sId=4OGIGr MuMc802XuK

### **SUPER**

**http://www.erightsoft.com/SUPER.html** (09-12-2009)

Mais rigoroso e completo, também mais exigente em termos de utilização

ou

http://www.4shared.com/account/file/117740311/4e4ca3b5/SUPERsetup.html?sId=4OGIG rMuMc802XuK